**急に写真がダウンロードできなくなった場合は**

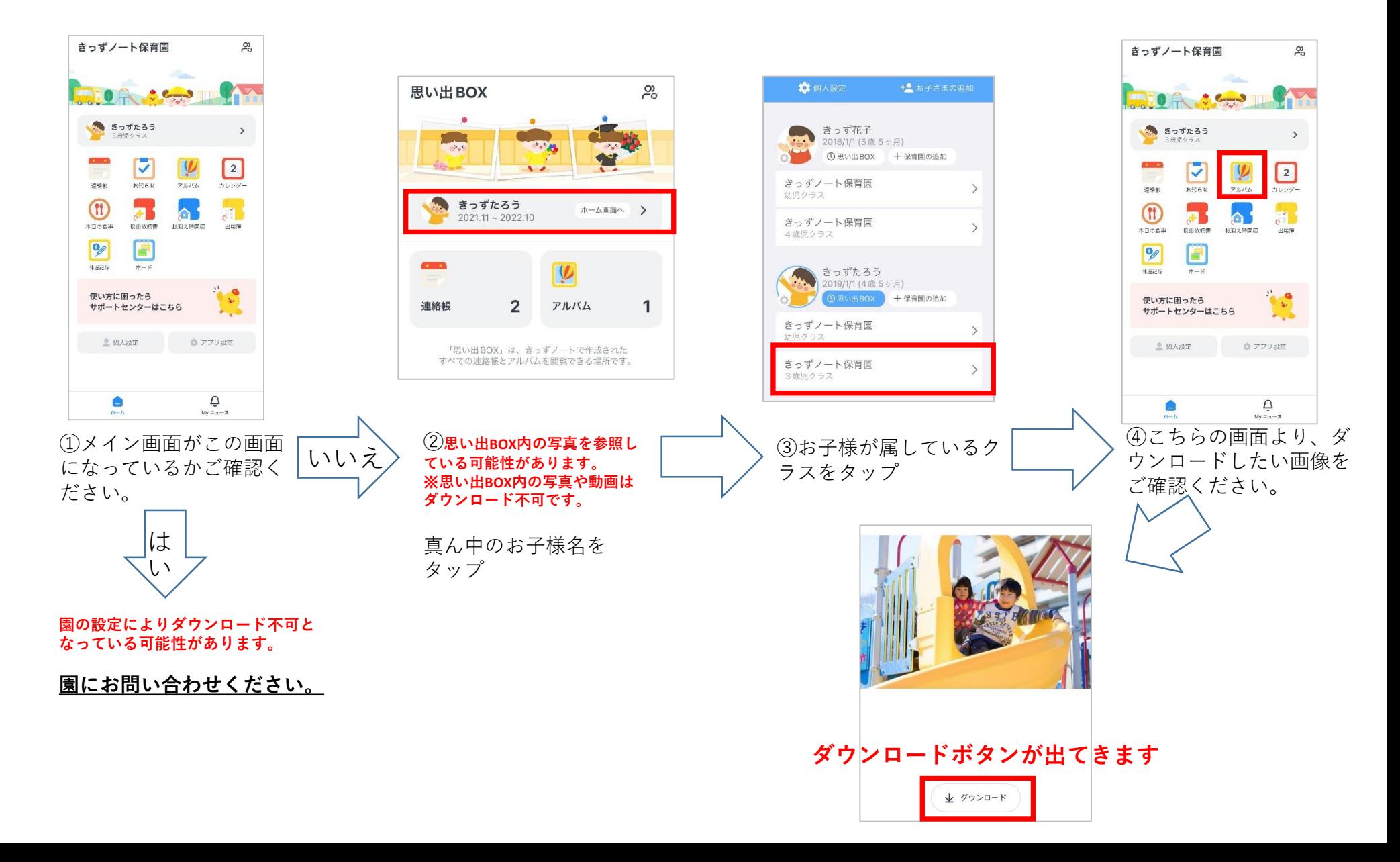